Čitateljima Geodetskog lista skrećem pozornost na nekoliko članaka objavljenih <sup>u</sup> brojevima 3-7:

- **M.** Lechthaler: Značenje kartografskog mjerila <sup>u</sup> interaktivnom multimedijskom kartografskom informacijskom sustavu (2004., 3, 7-20)
- V. Cetl, **M.** Roić: Prema infrastrukturi prostornih podataka u Hrvatskoj (2004., 3, 37-50)
- D. Petrovič: Kartografija <sup>i</sup> geoinformacije <sup>u</sup> Sloveniji (2005., 4, 17-30)
- D. Novak, D. Mlinarić, <sup>i</sup> **M.** Lapaine: Usporedbena studija osmanskog kartografiranja hrvatske obale <sup>i</sup> otoka <sup>u</sup> 16. stoljeću (2005., **4,** 79-110)
- Z. Biljecki, **M.** Rapaić, T. Tonković: Konceptualno rješenje Vojnoga geoinformacijskog sustava Ministarstva obrane Republike Hrvatske (2006., 5, 15-23)
- T. Bandrova, **M.** Konecny: Kartografiranje prirodnih rizika <sup>i</sup> elementarnih nepogoda za potrebe obrazovanja (2006., 6, 5-12)
- T. Duplančić Leder, **M.** Lapaine: Prijedlog podjele ćelija ENC-a za hrvatski dio Jadrana (2006., 6, 57-67).

Posebno ističem da je, u povodu desete obljetnice smrti prof. dr. se. Paška Lovrića (1997.-2007.), u 7. broju objavljen cjeloviti popis njegovih radova: 1. Nastavni rad, 2. Udžbenici <sup>i</sup> monografije, 3. Objavljeni članci. 4. Objavljeni zemljovidi, 5. Javna predavanja, filmovi <sup>i</sup> izložbe, 6. Prikazi djela <sup>i</sup> prigodni članci, 7. Uređivanje publikacija <sup>i</sup> recenziranje, 8. Prijevodi znanstvenih monografija <sup>i</sup> članaka, 9. Geodetski <sup>i</sup> topografski radovi.

*Nedjeljka Frančula*

## **GOOGLE SKETCHUP**

Tvrtka Google kontinuirano proširuje paletu usluga koje besplatno nudi korisnicima Interneta. Tako je u ožujku 2006. kupila malenu tvrku *({1* Last Software koja je razvila program SketchUp za brzo <sup>i</sup> jednostavno kreiranje 3D prikaza. Google se zainteresirao za @Last Software kada je tvrtka počela razvijati dodatni program (SketchUp-Plug-in) za uklapanje 3D prikaza <sup>u</sup> Google Earth.

<sup>U</sup> manje od 50 dana SketchUpje integriran <sup>u</sup> Google paje već <sup>u</sup> travnju 2006. korisnicima ponuđena besplatna verzija SketchUp (http://sketchup.google.com/l.

Računalni zahtjevi nisu suviše veliki:

- Microsoft Windows 2000, XP
- 600 MHz Pentium III
- 128 MB RAM-a
- 80 **MB** slobodnog prostora na disku
- grafička kartica lO0'k suglasna s OpenGL
- Microsoft Internet Explorer 6.0
- Windows Media Player ili Quick Time 5.0.

Crtanje 3D prikaza zgrada u Google Earthu postalo je pomoću SketchUpa vrlo jednostavno. Otvorimo oba programa <sup>i</sup> u Google Earthu izaberemo dio <sup>u</sup> kojem želimo pojedine zgrade modelirati <sup>i</sup> prikazati trodimenzionalno. Jednim klikom miša, pomoću također besplatnog potprograma *Plugin-Google Eart* (http://www.sketchup.com/index. php?id=408#Downloads) koji se pokreće iz SketchUpa, prebacimo odabrani dio iz Google Eartha u Google SketchUp. Dobili smo geokodiranu sliku u SketchUpu istog mjerila kao <sup>i</sup> u Google Earthu. Za prikaz zgrada u obliku prizmi dovoljno je, pomoću olovke za crtanje, iz trake <sup>s</sup> alatima nacrtati tlocrte zgrada <sup>i</sup> pridružiti im visine. Postoji mogućnost oblikovanja krovova <sup>i</sup> pridruživanja

fotografija (kao 2D modela) plohama od kojih se sastoji 3D model, npr. jedne zgrade. Klikom miša prebacujemo se u Google Earth gdje tu zgradu u 3D možemo promatrati u njezinom prirodnom okolišu (slika 1).

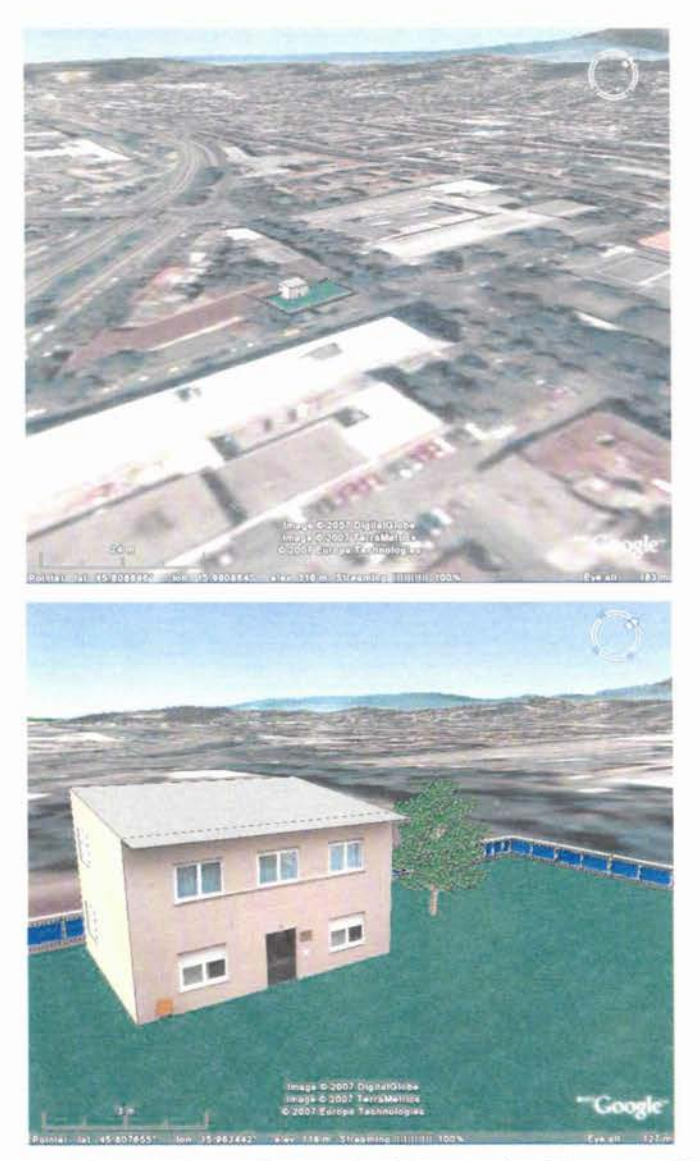

*Sliho 1. Perspektivni prikaz modela zgrade Akademije tehničkih znanosti Hrvatske, Kačićeva 28, Zagreb, <sup>u</sup> Google Earthu.*

Nakon modeliranja postoji mogućnost pohranjivanja takvog modela na Internetu tzv. skladište *(Warehouse)* u kojem će model biti dostupan javnosti.

*Robert Župan <sup>i</sup> Nedjeljho Frančula*